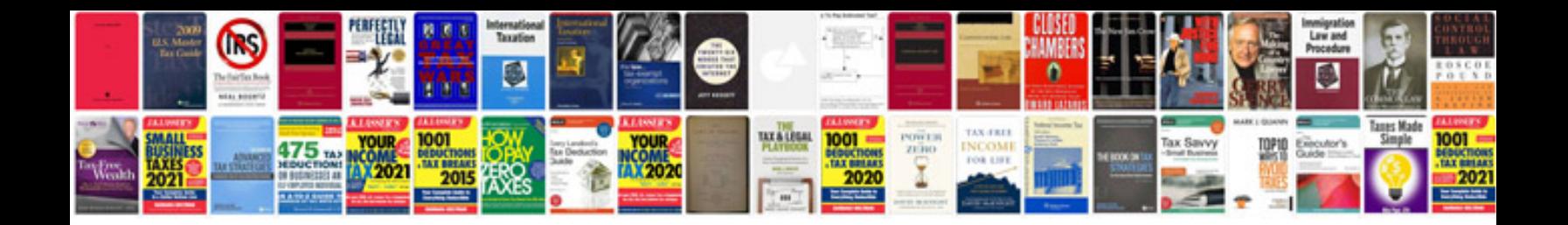

**How to create an editable form in word**

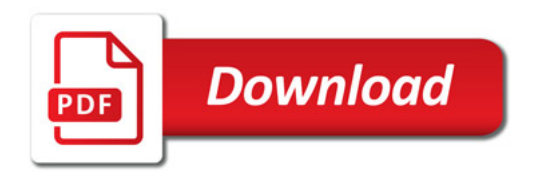

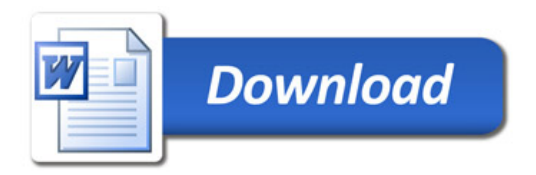